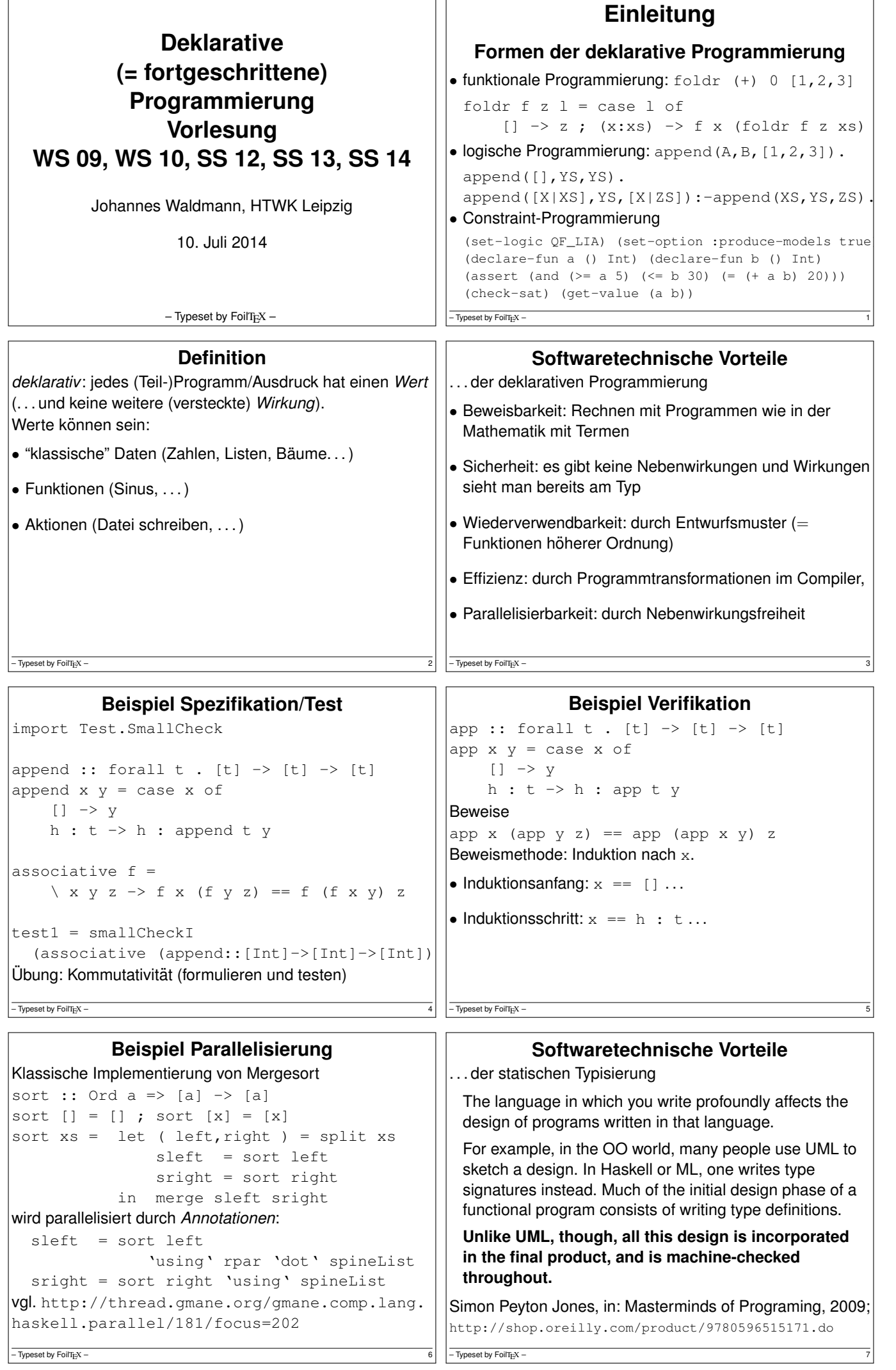

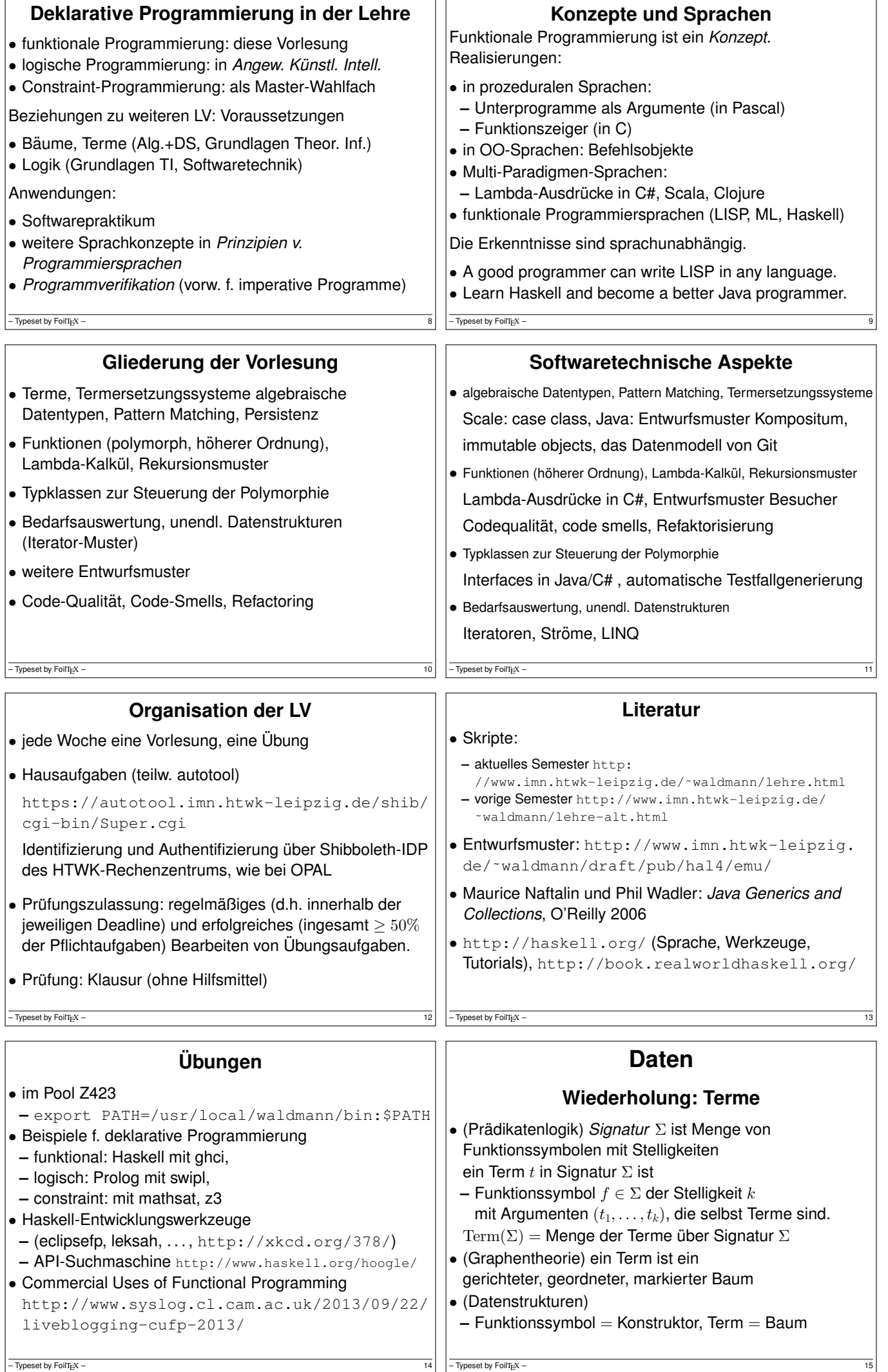

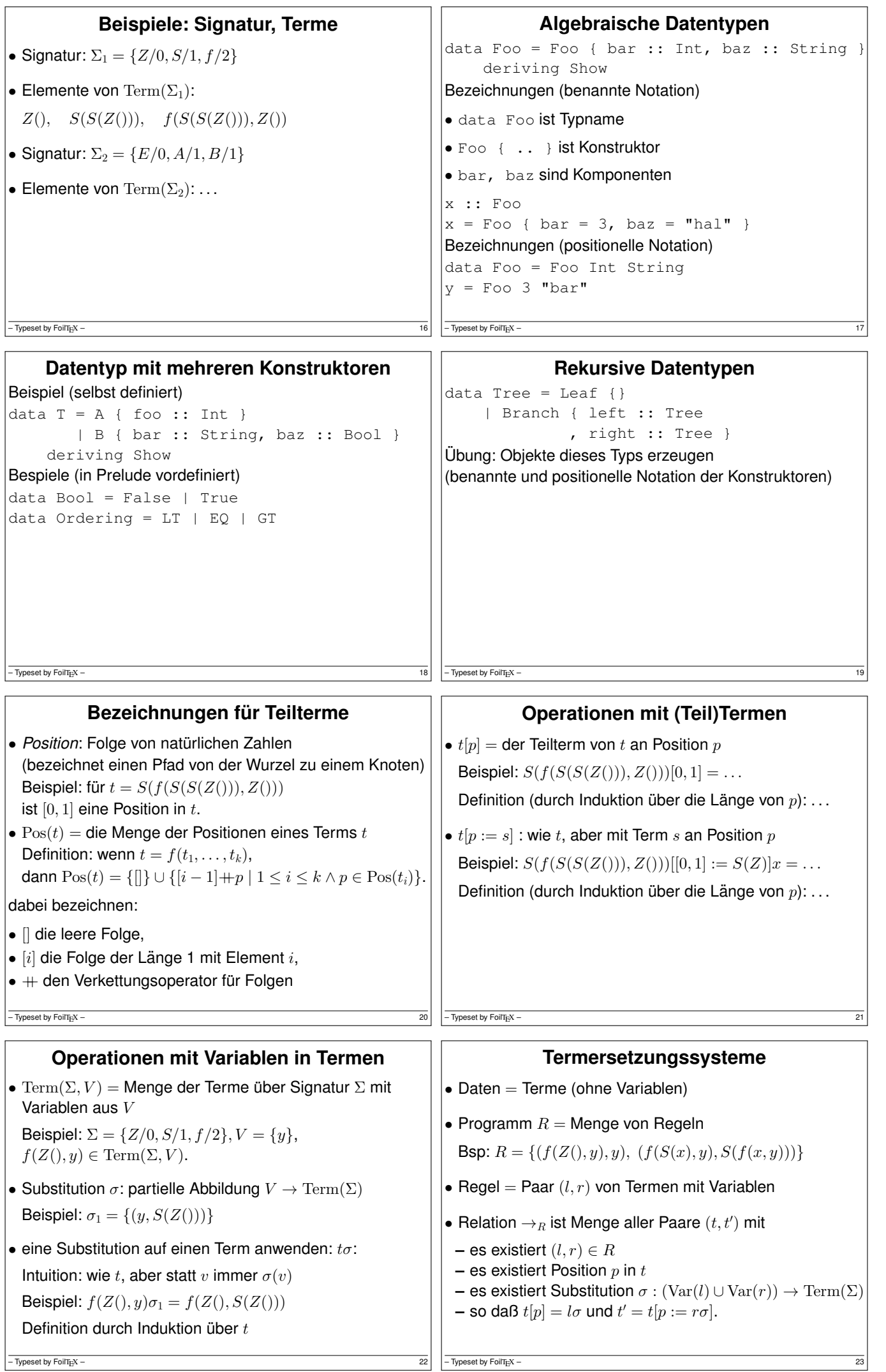

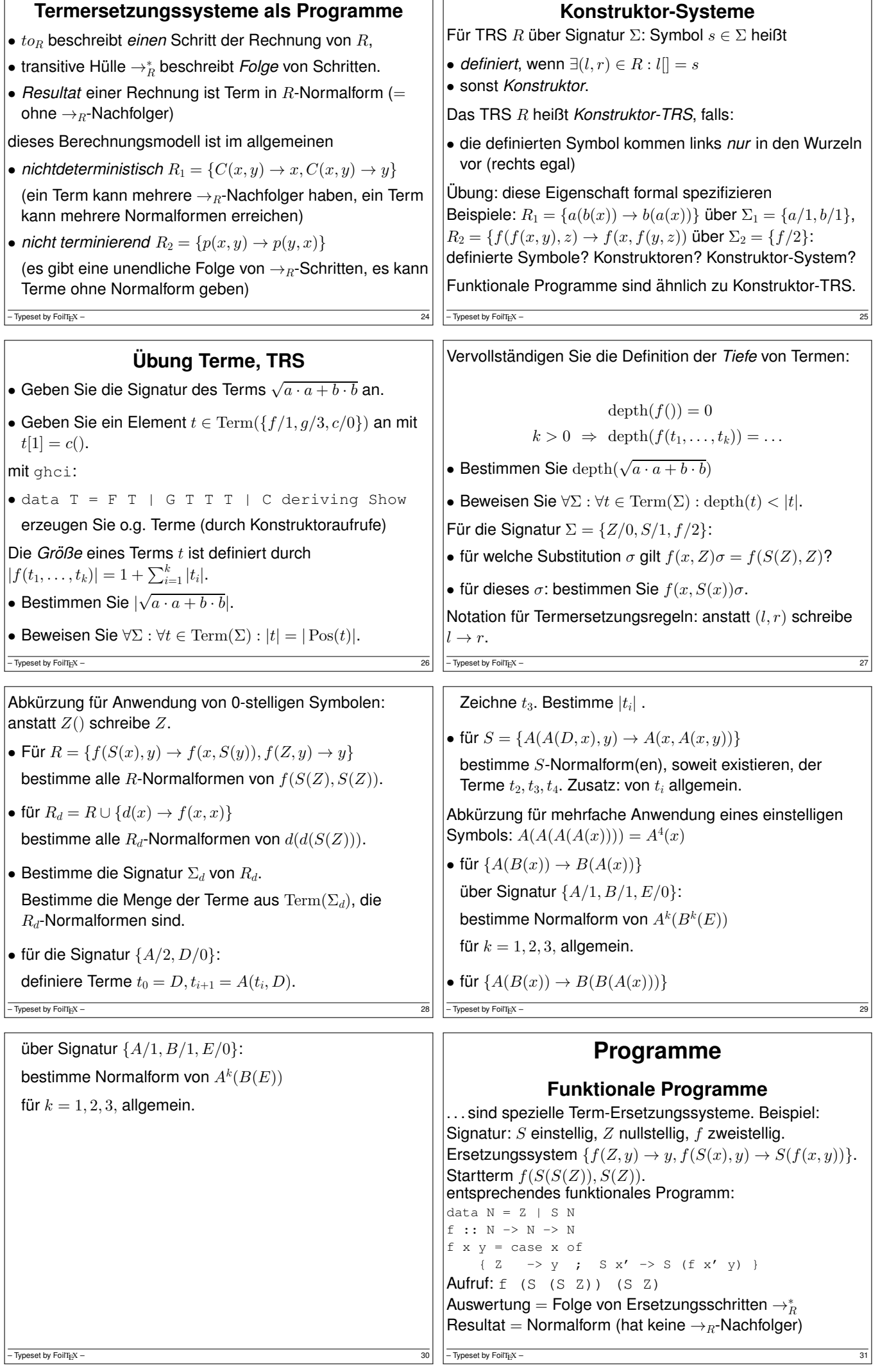

```
data und case
typisches Vorgehen beim Programmieren einer Funktion
f :: T \rightarrow ...
• Für jeden Konstruktor des Datentyps
 data T = C1 ...
          \vert C2 ...
• schreibe einen Zweig in der Fallunterscheidung
 f x = case x of
     C1 ... \rightarrow ...
     C2 \ldots \rightarrow \ldots– Typeset by FoilT_{\text{E}}X – 32
                                                                              Peano-Zahlen
                                                          data N = Z \mid S Nplus :: N -> N -> N
                                                          plus x y = case x of
                                                               Z \rightarrow yS x' \rightarrow S (plus x' y)
                                                          Aufgaben:
                                                          • implementiere Multiplikation, Potenz
                                                          • beweise die üblichen Eigenschaften (Addition,<br>
Multiplikation sind assoziativ, kommutativ, besitzen
                                                            neutrales Element)
                                                          -\overline{\text{Typeset by FoliTrX}} - 33
                Ubung Programme ¨
• (Wdhlg.) welche Signatur beschreibt binäre Bäume
 (jeder Knoten hat 2 oder 0 Kinder, die Bäume sind; es
 gibt keine Schlüssel)
• geben Sie die dazu äquivalente data-Deklaration an:
 data T = \ldots• implementieren Sie dafür die Funktionen
 size :: T -> Int
 depth :: T -> Int
• für Peano-Zahlen data N = Z \cup S Nimplementieren Sie plus, mal, min, max
- Typeset by FoilT_{E}X -Unveranderliche Objekte ¨
                                                                                Uberblick ¨
                                                          • alle Attribute aller Objekte sind unveränderlich (final)• anstatt Objekt zu ändern, konstruiert man ein neues
                                                          Eigenschaften des Programmierstils:
                                                          • vereinfacht Formulierung und Beweis von
                                                            Objekteigenschaften
                                                          • parallelisierbar (keine updates, keine data races)
                                                            http://fpcomplete.com/
                                                            the-downfall-of-imperative-programming/
                                                          • Persistenz (Verfügbarkeit früherer Versionen)
                                                          • Belastung des Garbage Collectors (... dafür ist er da)
                                                           - Typeset by FoilT<sub>EX</sub> –
           Beispiel: Einfügen in Baum
• destruktiv:
 interface Tree<K> { void insert (K key); }
 Tree<String> t = ... ;
 t.insert ("foo");
• persistent (Java):
 interface Tree<K> { Tree<K> insert (K key); }
 Tree<String> t = ...;
 Tree<String> u = t.insert ("foo");
• persistent (Haskell):
 insert :: Tree k -> k -> Tree k
– Typeset by FoilT<sub>E</sub>X – 36
                                                                Beispiel: (unbalancierter) Suchbaum
                                                          data Tree k = Leaf
                                                                         | Branch (Tree k) k (Tree k)
                                                          insert :: Ord k \Rightarrow k \Rightarrow Tree k \Rightarrow Tree k
                                                          insert k t = case t of \ldotsDiskussion:
                                                          • Ord k entspricht K implements Comparable<K>,
                                                            genaueres später (Haskell-Typklassen)
                                                          • wie teuer ist die Persistenz?
                                                            (wieviel Müll entsteht bei einem insert?)
                                                          - Typeset by FoilTEX –
     Beispiel: Sortieren mit Suchbäumendata Tree k = Leaf
               | Branch (Tree k) k (Tree k)
insert :: Ord k \Rightarrow k \Rightarrow Tree k \Rightarrow Tree kbuild :: Ord k \Rightarrow [k] \Rightarrow Tree k
build = foldr ... ...
sort :: Ord k => [k] -> [k]
sort xs = \ldots ( \ldots xs )
- Typeset by FoilT_{E}X -Persistente Objekte in Git
                                                          http://git-scm.com/
                                                          • Distributed development.
                                                          • Strong support for non-linear development.
                                                            (Branching and merging are fast and easy.)
                                                          • Efficient handling of large projects.
                                                            (z. B. Linux-Kernel, http://kernel.org/ )
                                                          • Toolkit design.
                                                          • Cryptographic authentication of history.
                                                          - Typeset by FoilTEX –
```
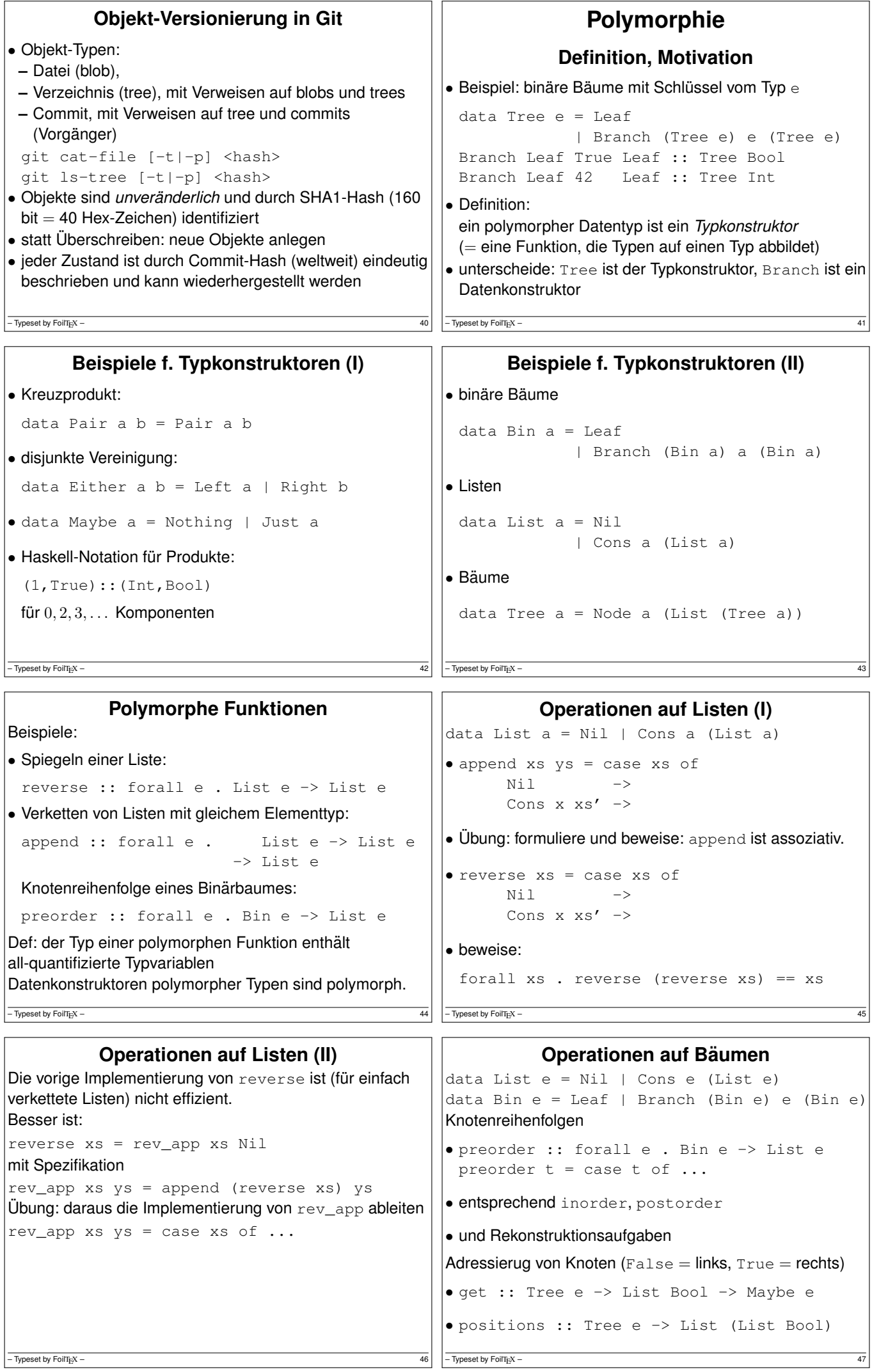

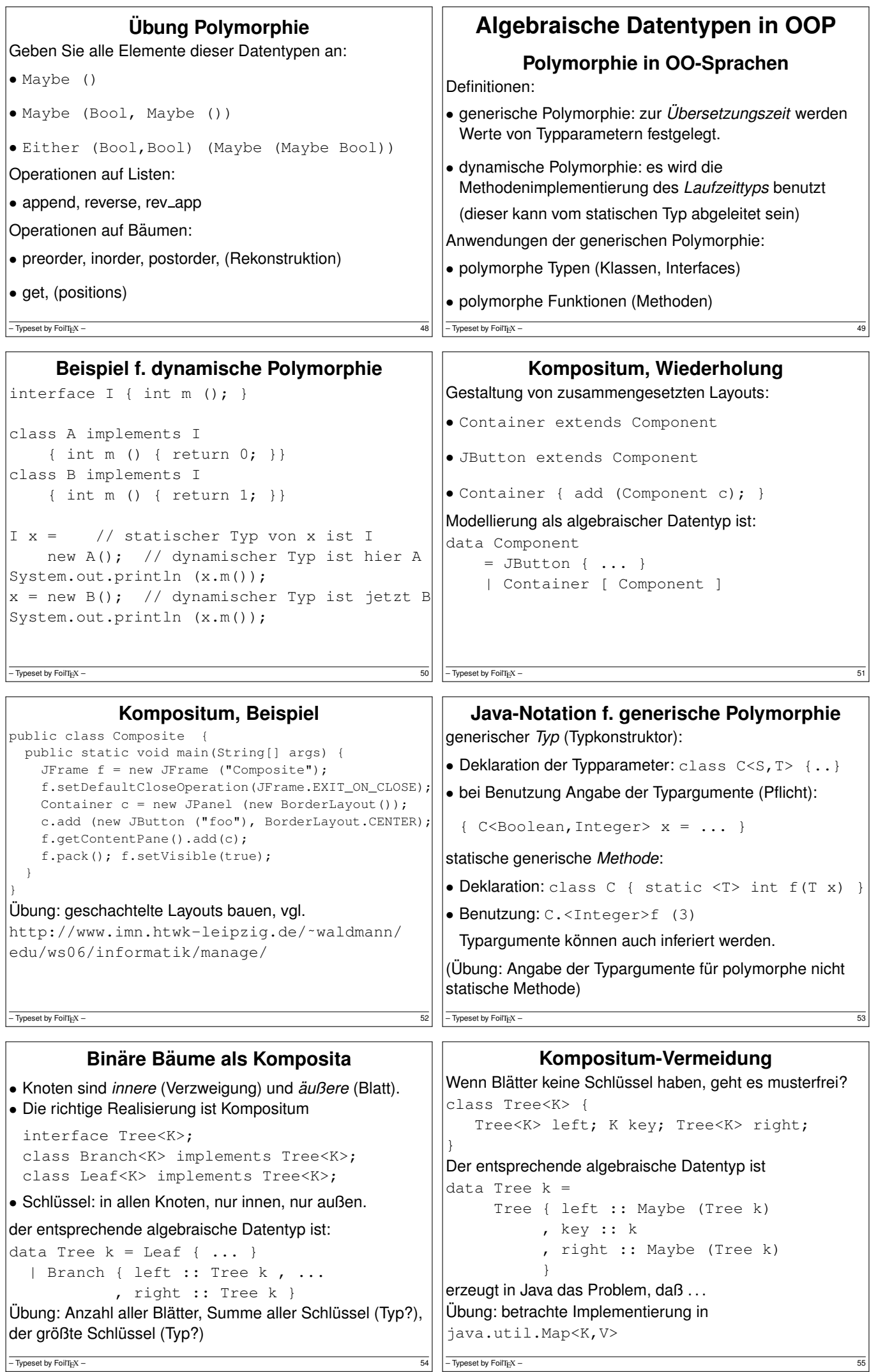

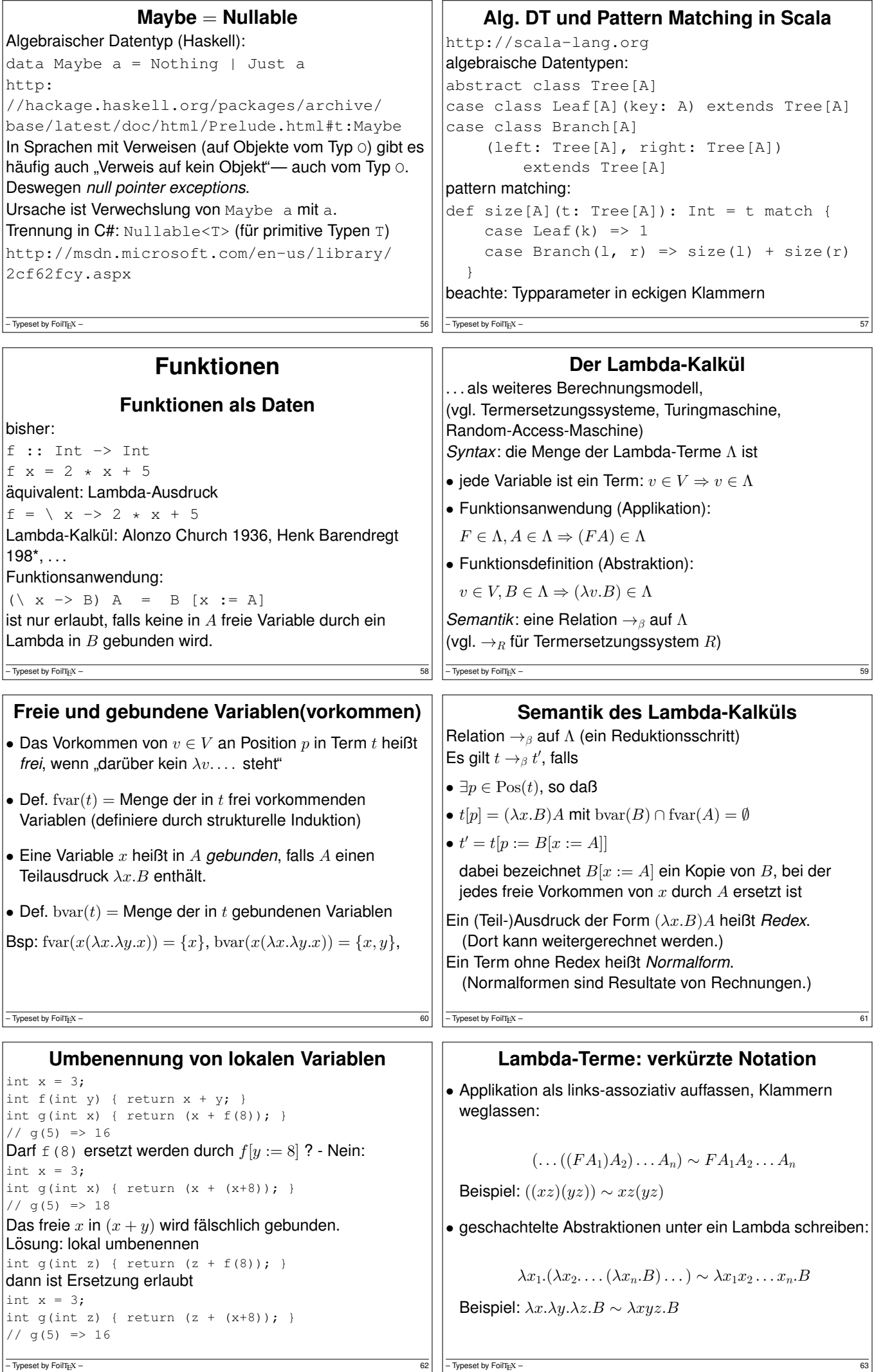

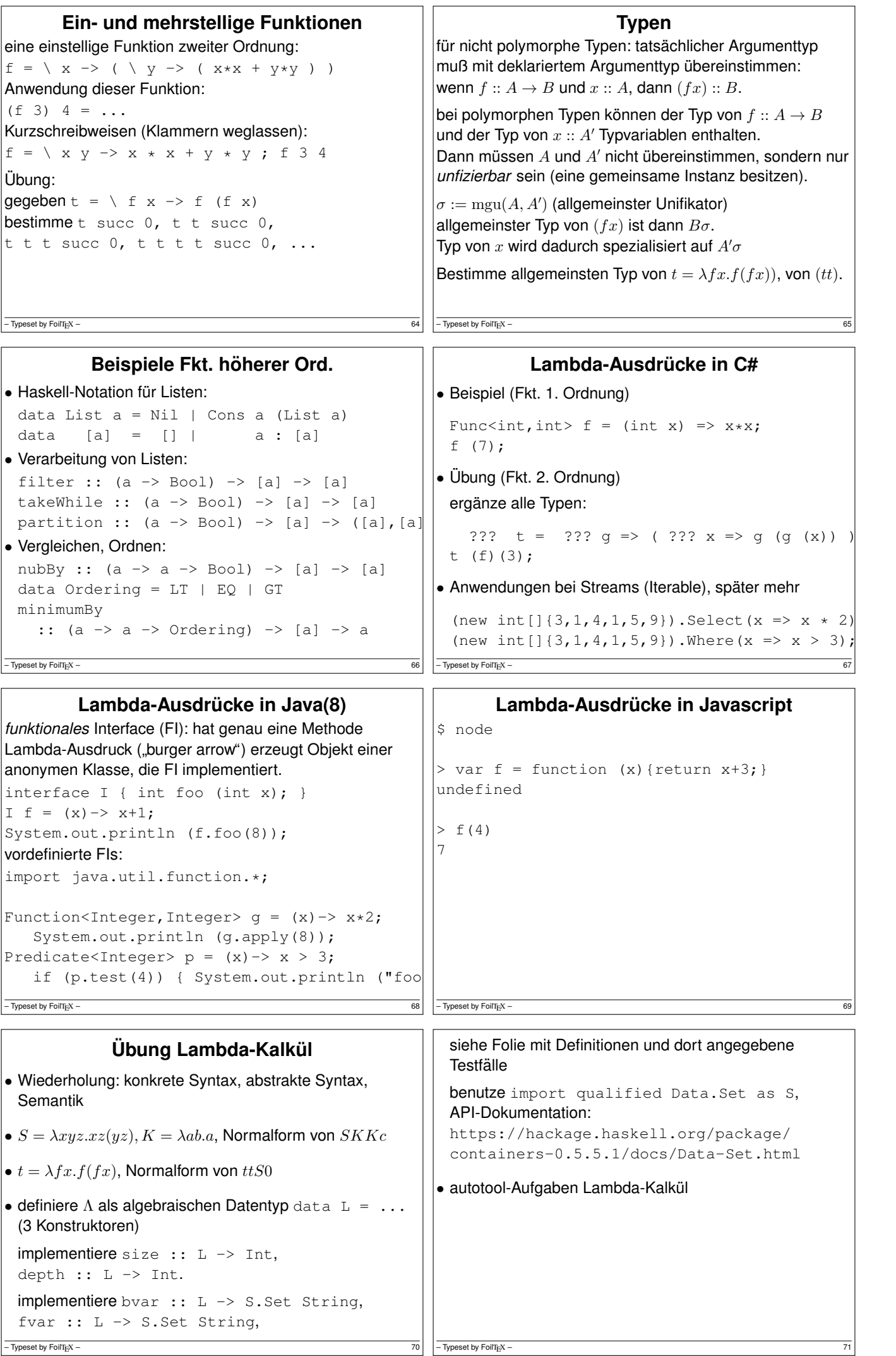

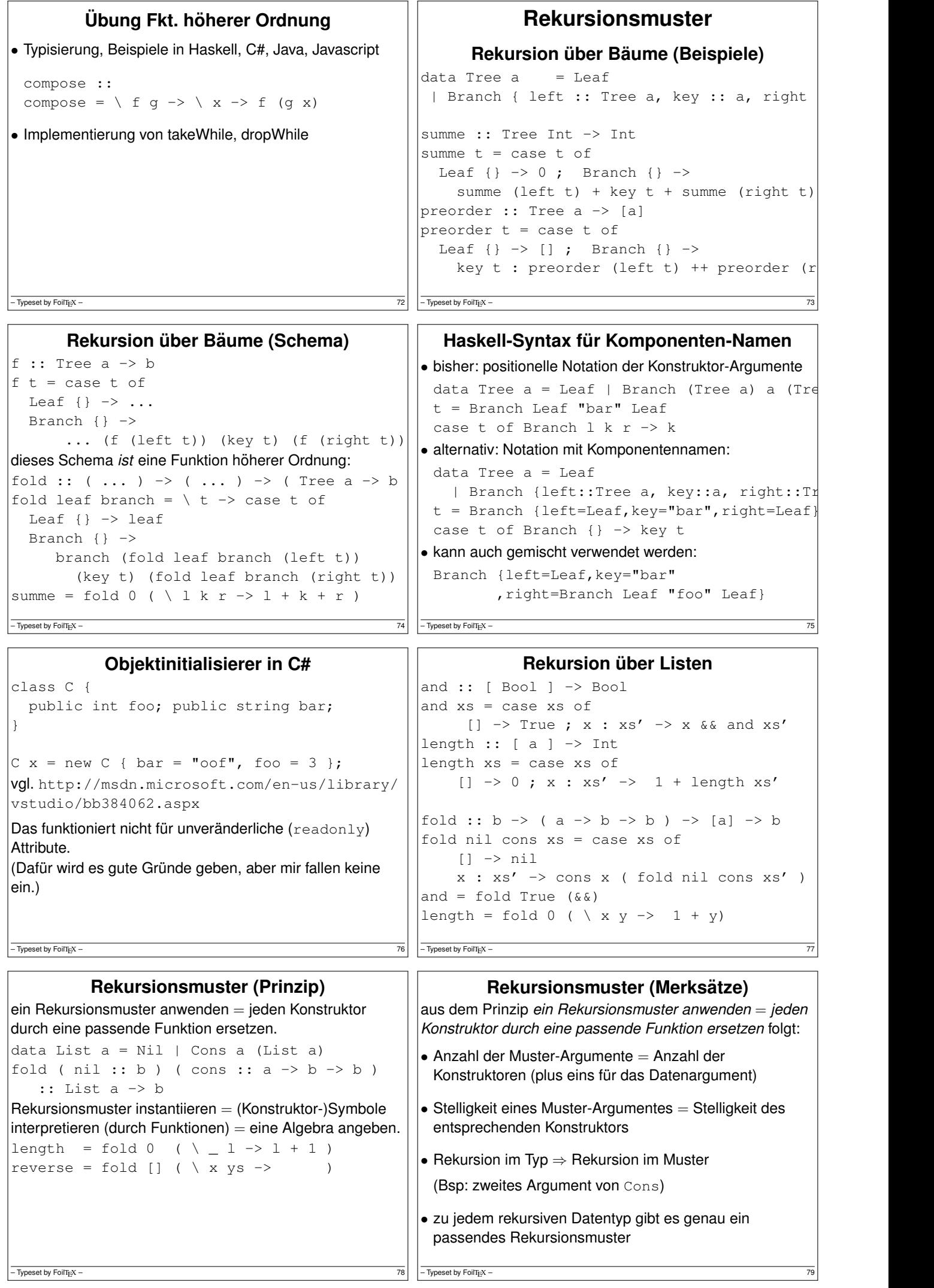

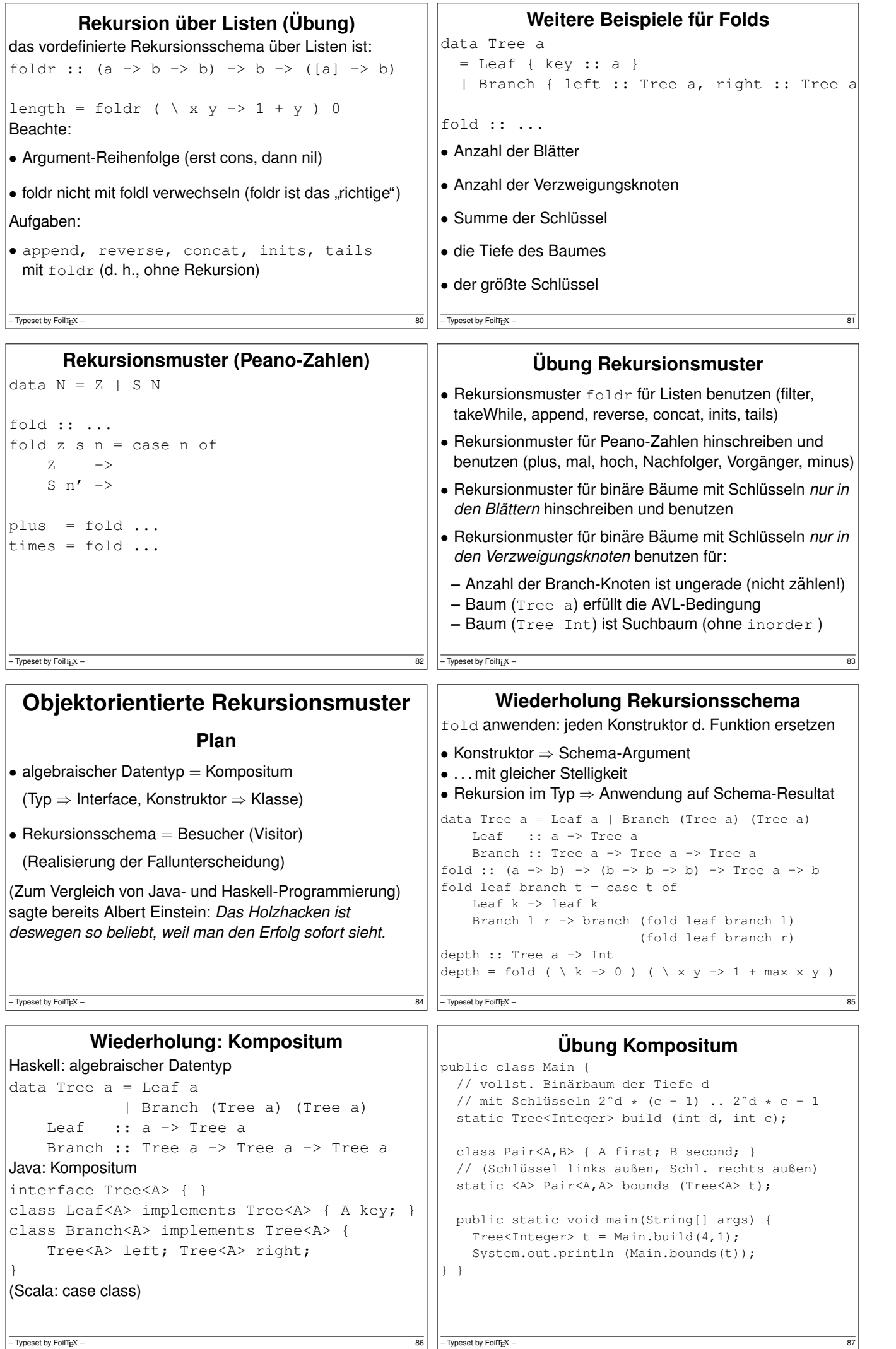

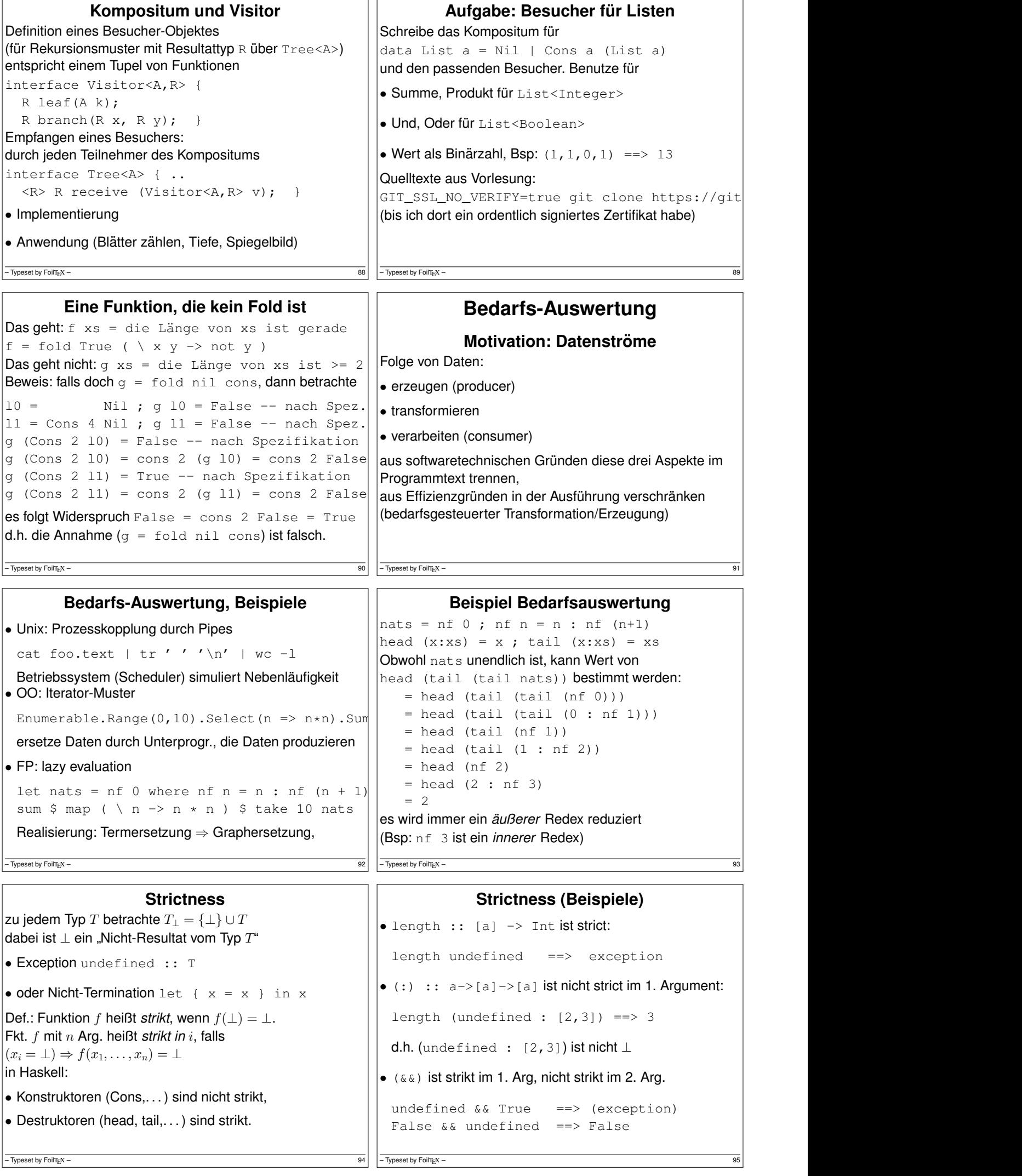

```
Realisierung der Bedarfsauswertung
Beariffe:
• nicht strikt: nicht zu früh auswerten
• lazy: höchstens einmal auswerten
bei jedem Konstruktor- und Funktionsaufruf:
• kehrt sofort zurück
• Resultat ist thunk (Paar von Funktion und Argument)
• thunk wird erst bei Bedarf ausgewertet
• Bedarf entsteht durch Pattern Matching
• nach Auswertung: thunk durch Resultat überschreiben
– Typeset by FoilT<sub>E</sub>X – 96
                                                             Bedarfsauswertung in Scala
                                                    object L {
                                                      def F (x : Int) : Int = {
                                                          println ("F", x) ; x*x
                                                      }
                                                      def main (args : Array[String]) {
                                                          lazy val a = F(3);
                                                          println ("here")
                                                          println (a);
                                                      } }
                                                   http://www.scala-lang.org/
                                                   \sqrt{\frac{1}{2}} – Typeset by FoilT<sub>E</sub>X – 97
                  Diskussion
• John Hughes: Why Functional Programming Matters,
 1984 http://www.cse.chalmers.se/˜rjmh/
 Papers/whyfp.html
• Bob Harper 2011
 http://existentialtype.wordpress.com/2011/
 04/24/the-real-point-of-laziness/
• Lennart Augustsson 2011
 http://augustss.blogspot.de/2011/05/
 more-points-for-lazy-evaluation-in.html
– Typeset by FoilT<sub>E</sub>X – 98
                                                                      Primzahlen
                                                    primes :: [ Int ]
                                                    primes = sieve $ enumFrom 2
                                                    enumFrom :: Int \rightarrow [ Int ]
                                                    enumFrom n = n: enumFrom (n+1)
                                                    sieve :: [ Int ] -> [ Int ]
                                                    sieve (x : xs) = x : ...- Typeset by FoilT<sub>E</sub>X –
        Rekursive Stream-Definitionen
naturals = 0 : map succ naturals
fibonacci = 0: 1
  : zipWith (+) fibonacci ( tail fibonacci )
bin = False
  : True
  : concat ( map ( \backslash x -> [ x, not x ] )
                   ( tail bin ) )
— Typeset by FoilT<sub>E</sub>X – 100
                                                                 Die Thue-Morse-Folge
                                                    t := \lim_{n\to\infty} \tau^n(0) für \tau: 0 \mapsto 01, 1 \mapsto 10t = 0110100110010110...t ist kubikfrei
                                                    Abstandsfolge v := 210201210120...ist auch Fixpunkt eines Morphismus
                                                    v ist quadratfrei
                                                   \boxed{\overline{-\text{Typeset by Foir}_E X - \dots} 101
                  Traversieren
data Tree a = Branch (Tree a) (Tree a)
             | Leaf a
fold :: ...
largest :: Ord a \Rightarrow Tree a \Rightarrow areplace_all_by :: a -> Tree a -> Tree a
replace_all_by_largest
    :: Ord a => Tree a -> Tree a
die offensichtliche Implementierung
replace_all_by_largest t =let 1 = largest tin replace_all_by l t
durchquert den Baum zweimal.
Eine Durchquerung reicht aus!
– Typeset by FoilTEX – 102
                                                    OO-Simulation v. Bedarfsauswertung
                                                                  Motivation (Wdhlg.)
                                                    Unix:
                                                    cat stream.tex | tr -c -d aeuio | wc -m
                                                   Haskell:
                                                    sum $ take 10 $ map ( \langle x \rangle -> x<sup>2</sup>3 ) $ natural
                                                    C#:
                                                    Enumerable.Range(0,10).Select(x=>x*x*x).Sum(
                                                    • logische Trennung:
                                                     Produzent → Transformator(en) → Konsument
                                                    • wegen Speichereffizienz: verschränkte Auswertung.
                                                    • gibt es bei lazy Datenstrukturen geschenkt, wird
                                                     ansonsten durch Iterator (Enumerator) simuliert.
                                                    -\overline{ Typeset by FollTEX – 103
```
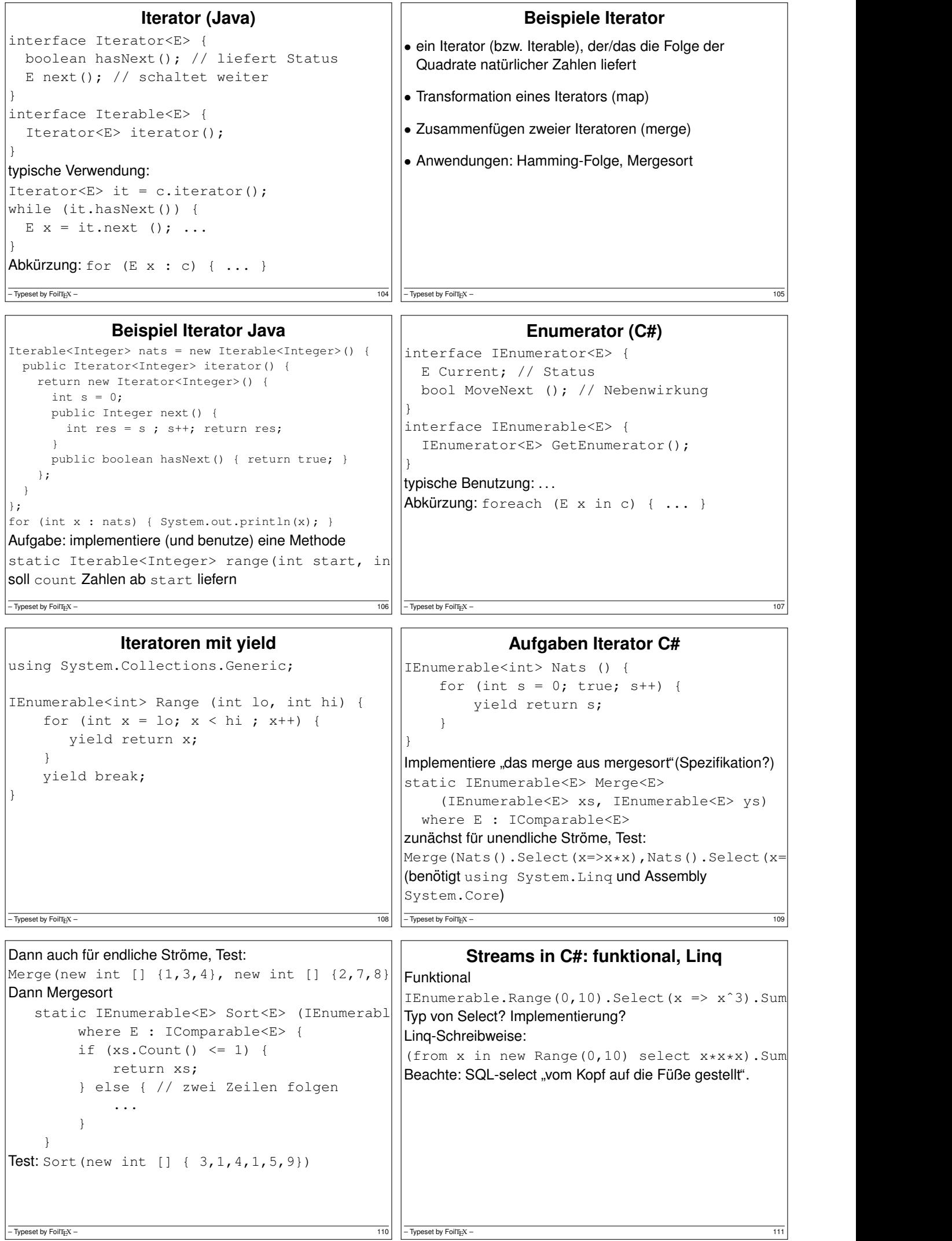

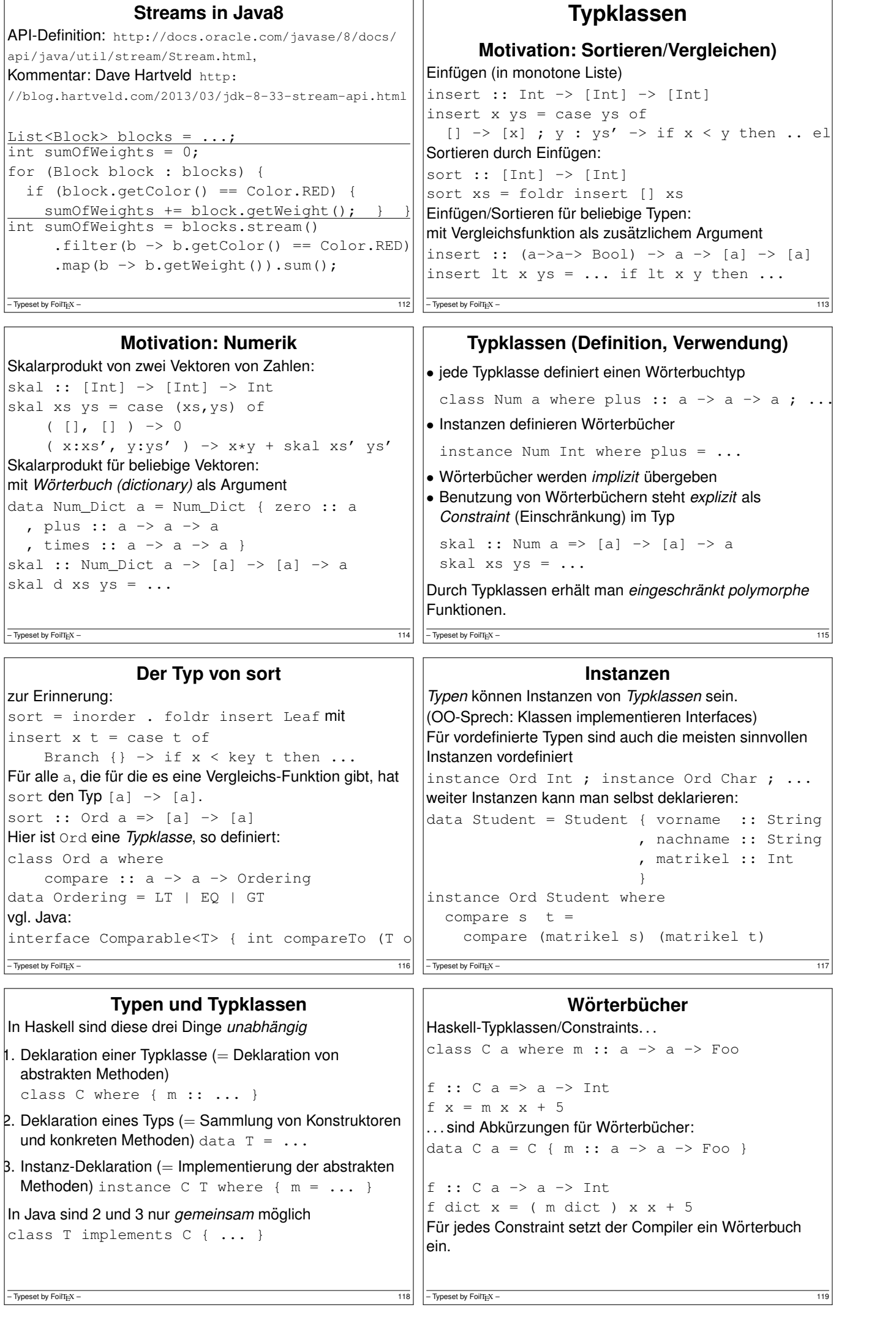

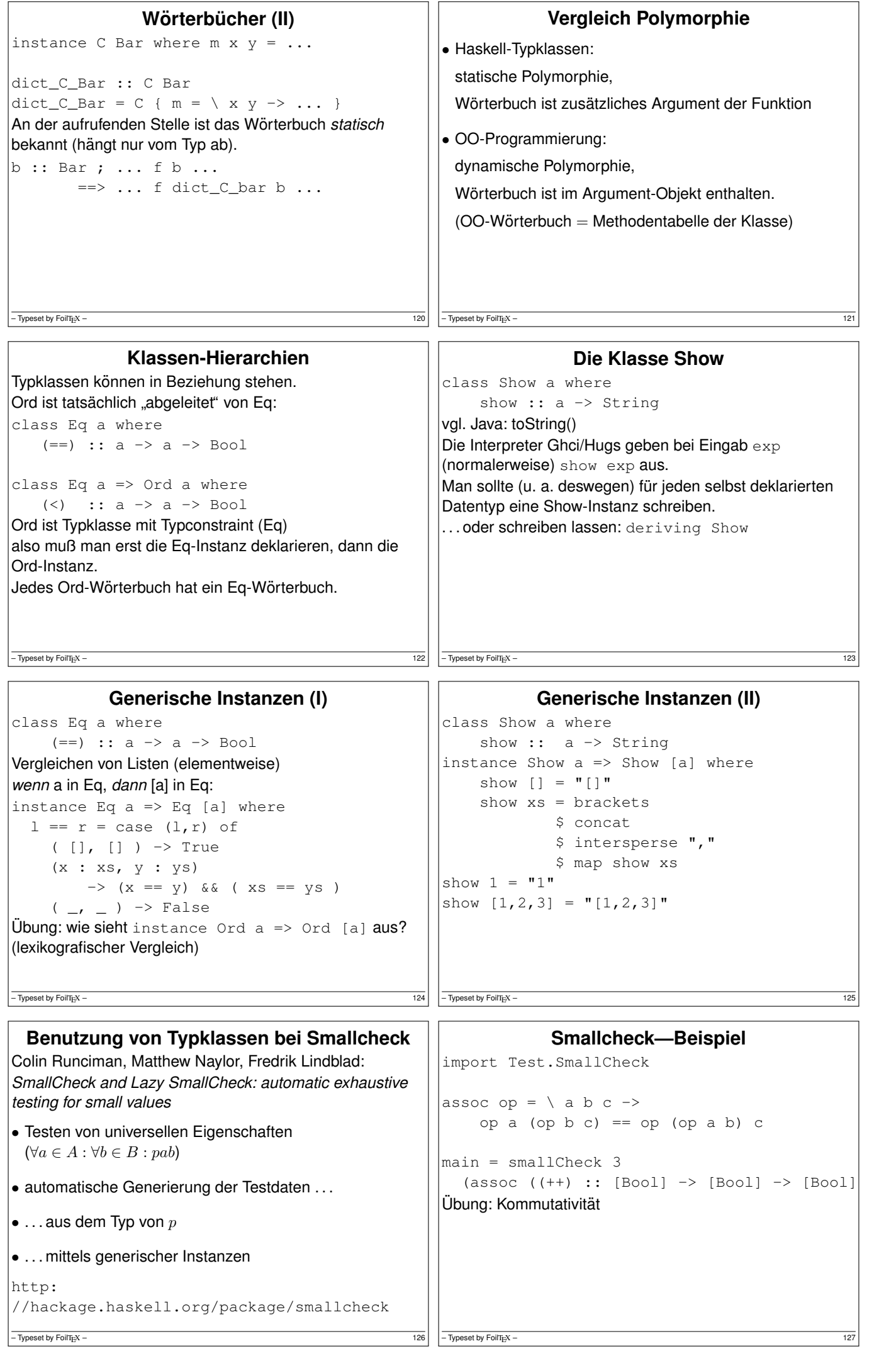

```
Typgesteuertes Generieren von Werten
class Testable t where ...
test :: Testable t \Rightarrow t \Rightarrow Depth \Rightarrow [TestCas]
instance Testable Bool where ...
instance ( Serial a, Testable b )
      \Rightarrow Testable ( a -> b ) where ...
test ( \langle (x::Int) (y::Int) -> x+y == y+x )
– Typeset by FoilTEX – 128
                                                              Generieren der Große nach ¨ class Serial a where
                                                        -- | series d : alle Objekte mit Tiefe d
                                                        series :: Int -> [a]
                                                   jedes Objekt hat endliche Tiefe, zu jeder Tiefe nur endliche
                                                   viele Objekte
                                                    Die "Tiefe" von Objekten:
                                                    • algebraischer Datentyp: maximale Konstruktortiefe
                                                    • Tupel: maximale Komponententiefe
                                                   • ganze Zahl n: absoluter Wert |n|\bullet Gleitkommazahl m \cdot 2^e: Tiefe von (m,e)-\overline{1} Typeset by FoilT<sub>E</sub>X – 129
           Kombinatoren für Folgen
type Series a = Int \rightarrow [a](\/) :: Series a -> Series a -> Series a
s1 \/ s2 = \ d -> s1 d ++ s2 d
(\geq :: Series a -> Series b -> Series (a,b)
s1 \ge s2 = \ d ->
    do x1 <- s1 d; x2 <- s2 d; return (x1, x)cons0 :: a -> Series a
cons1 :: Serial a
      \Rightarrow (a \Rightarrow b) \Rightarrow Series b
cons2 :: ( Serial a, Serial b)
      \Rightarrow (a -> b -> c) -> Series c
– Typeset by FoilT<sub>E</sub>X – 130
                                                       Anwendung I: Generierung von Baumen ¨ Variante A (explizite Implementierung)
                                                    data Tree a = Leaf | Branch { left :: Tree a
                                                                , key :: a, right :: Tree a }
                                                    instance Serial a => Serial ( Tree a ) where
                                                        series = const \ \lor \ constVariante B (automatische Implementierung)
                                                    {-# LANGUAGE DeriveGeneric #-}
                                                    import Test.SmallCheck
                                                    import GHC.Generics
                                                    data Tree a = Leaf | Branch { left :: Tree a
                                                                 , key :: a , right :: Tree a }
                                                        deriving Generics
                                                    instance Serial a => Serial (Tree a)
                                                    – Typeset by FoilT<sub>E</sub>X – 131
       Anwendung II: geordnete Baume ¨ inorder :: Tree a -> [a]
ordered :: Ord a => Tree a -> Tree a
ordered t =relabel t $ Data.List.sort $ inorder t
relabel :: Tree a -> [b] -> Tree b
data Ordered a = Ordered ( Tree a )
instance ( Ord a, Serial a )
 => Serial (Ordered a ) where
    series = \langle d \rangle -> map ordered $ series d
test ( \ (Ordered t :: Ordered Int) -> ... ) \bullet ahnlich für weitere Sprachen,
– Typeset by FoilT<sub>E</sub>X – 132
                                                     Weitere Werkzeuge zur Testfallgenerierung
                                                    Haskell (typgesteuert, statisch)
                                                    • Smallcheck (Objekte der Größe nach)
                                                    • Lazy-Smallcheck (bedarfsweise)
                                                    • Quickcheck (zufällige Objekte)
                                                    OO-Sprachen (typgesteuert, dynamisch—runtime
                                                    reflection)
                                                   • JCheck http://www.jcheck.org/tutorial/
                                                     @RunWith(ora,jcheck,runners.JCheckRunner.c]class SimpleTest {
                                                           @Test public void m(int i, int j) { ...
                                                     https://github.com/rickynils/scalacheck
                                                    – Typeset by FoilT<sub>E</sub>X – 133
     Ubung Typklassen und Smallcheck
• definiere: Liste ist monoton steigend
 increasing :: Ord a \Rightarrow [a] \Rightarrow Bool
 (a) explizite Rekursion, (b) mit zipWith
• teste mit Test.SmallCheck, ob jede Liste monoton ist
• Einfügen und Suchen in unbal. Suchbaum (mit Tests):
 insert :: Ord a \Rightarrow a \Rightarrow Tree a \Rightarrow Tree a
 contains :: Ord a \Rightarrow ...• schreibe als fold: inorder :: Tree a \rightarrow [a]• damit sortieren und Tests dafür
• instance Show a => Show (Tree a) als fold
• implementiere den lexikografischen Vergleich von Listen:
 instance Ord a => Ord (List a)
– Typeset by FoilT<sub>E</sub>X – 134
                                                         Fkt. höherer Ord. für Streams
                                                                       Motivation
                                                    • Verarbeitung von Datenströmen,
                                                    • durch modulare Programme,
                                                     zusammengesetzt aus elementaren Strom-Operationen
                                                    • angenehme Nebenwirkung (1):
                                                     (einige) elementare Operationen sind parallelisierbar
                                                    • angenehme Nebenwirkung (2):
                                                     externe Datenbank als Datenquelle, Verarbeitung mit
                                                     Syntax und Semantik (Typsystem) der Gastsprache
                                                    - Typeset by FoilT_{E}X -
```
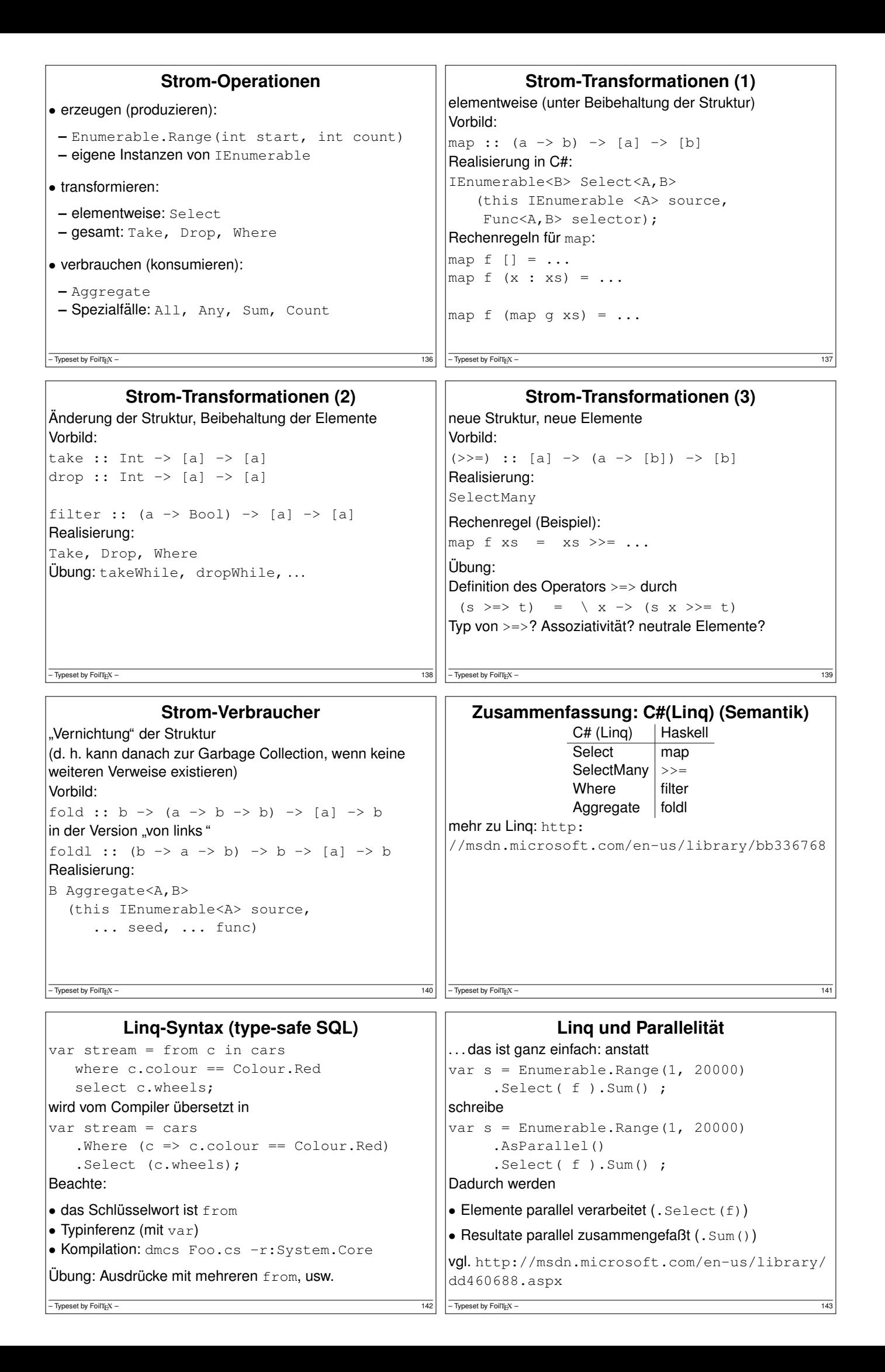

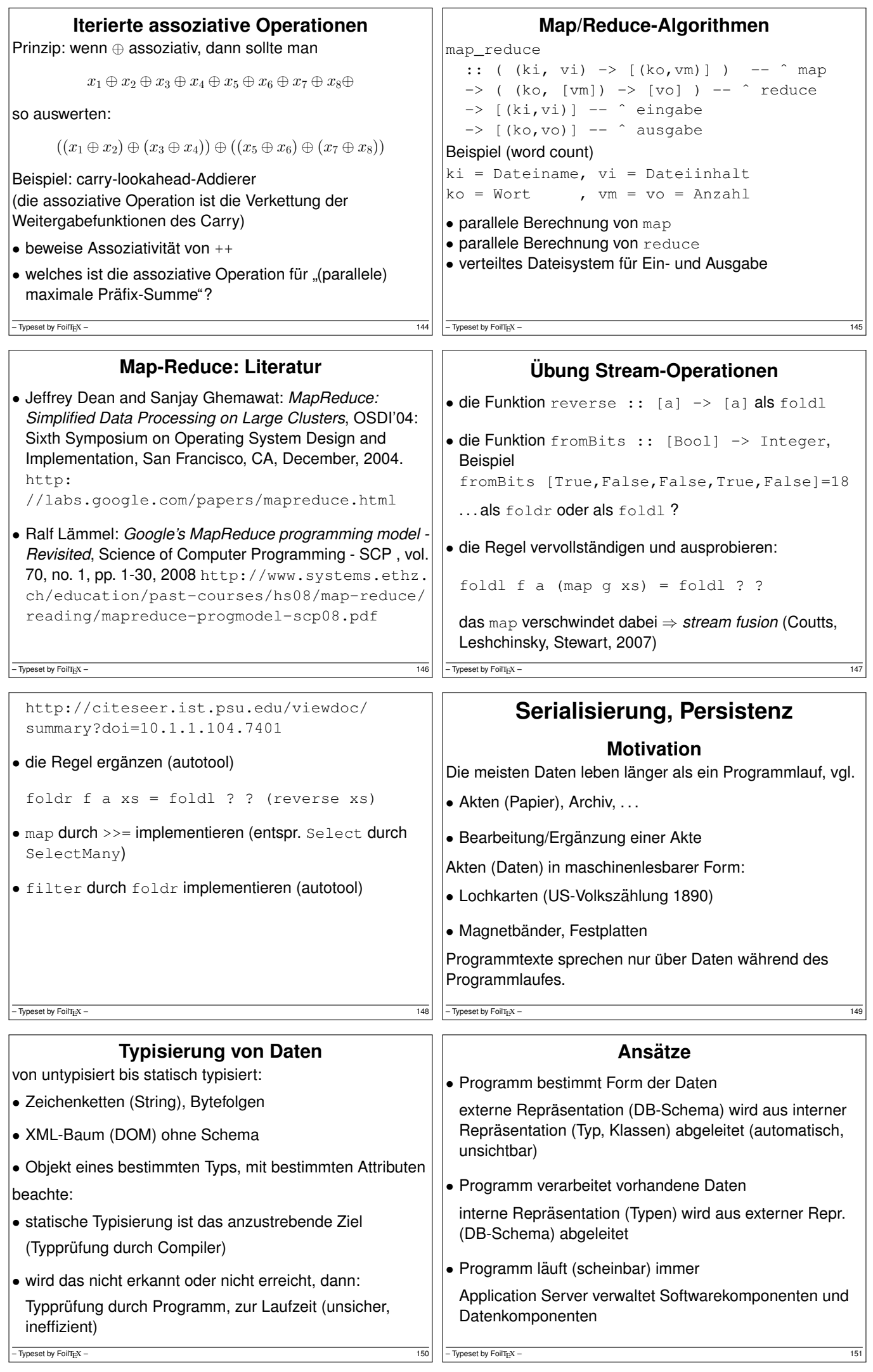

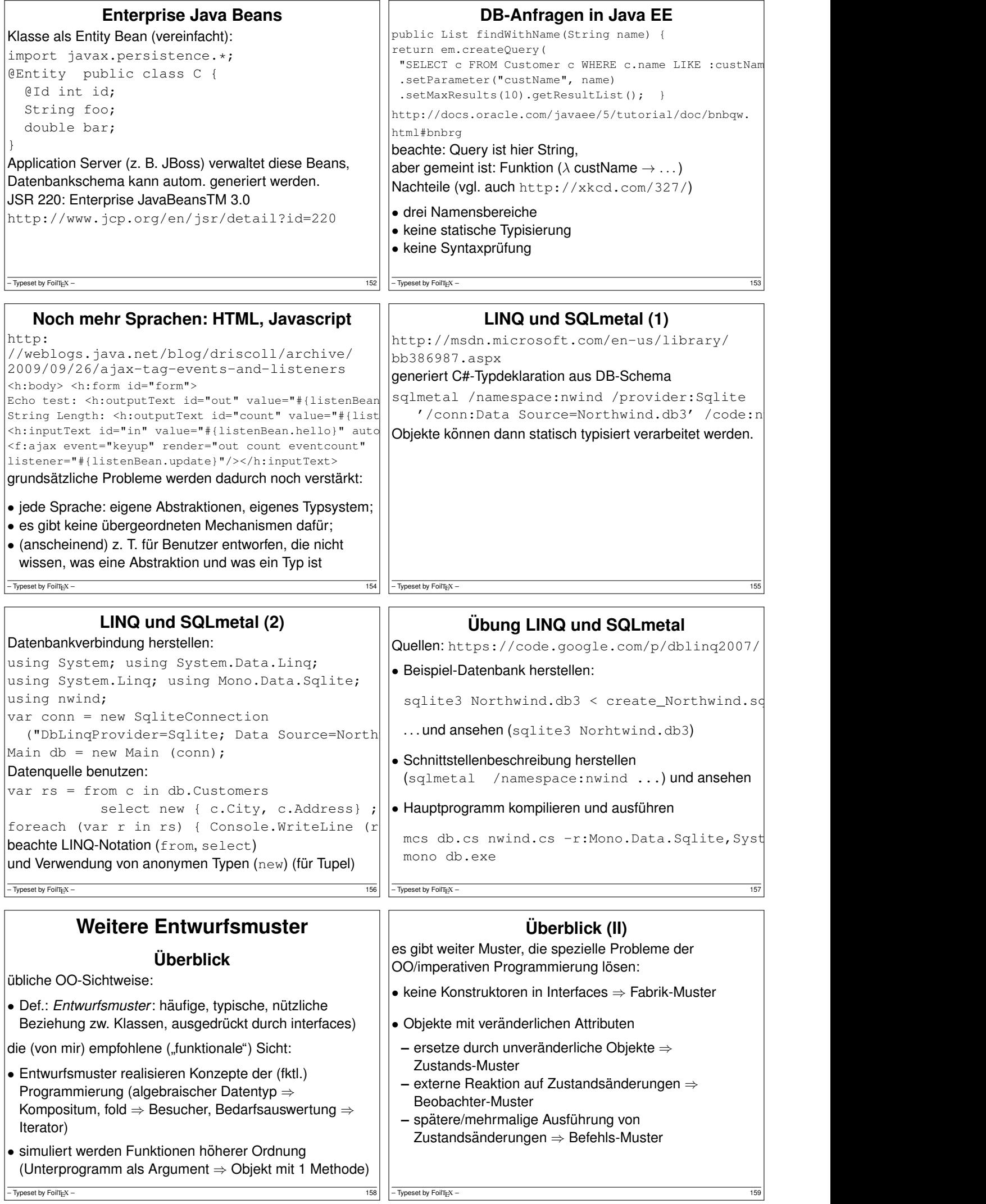

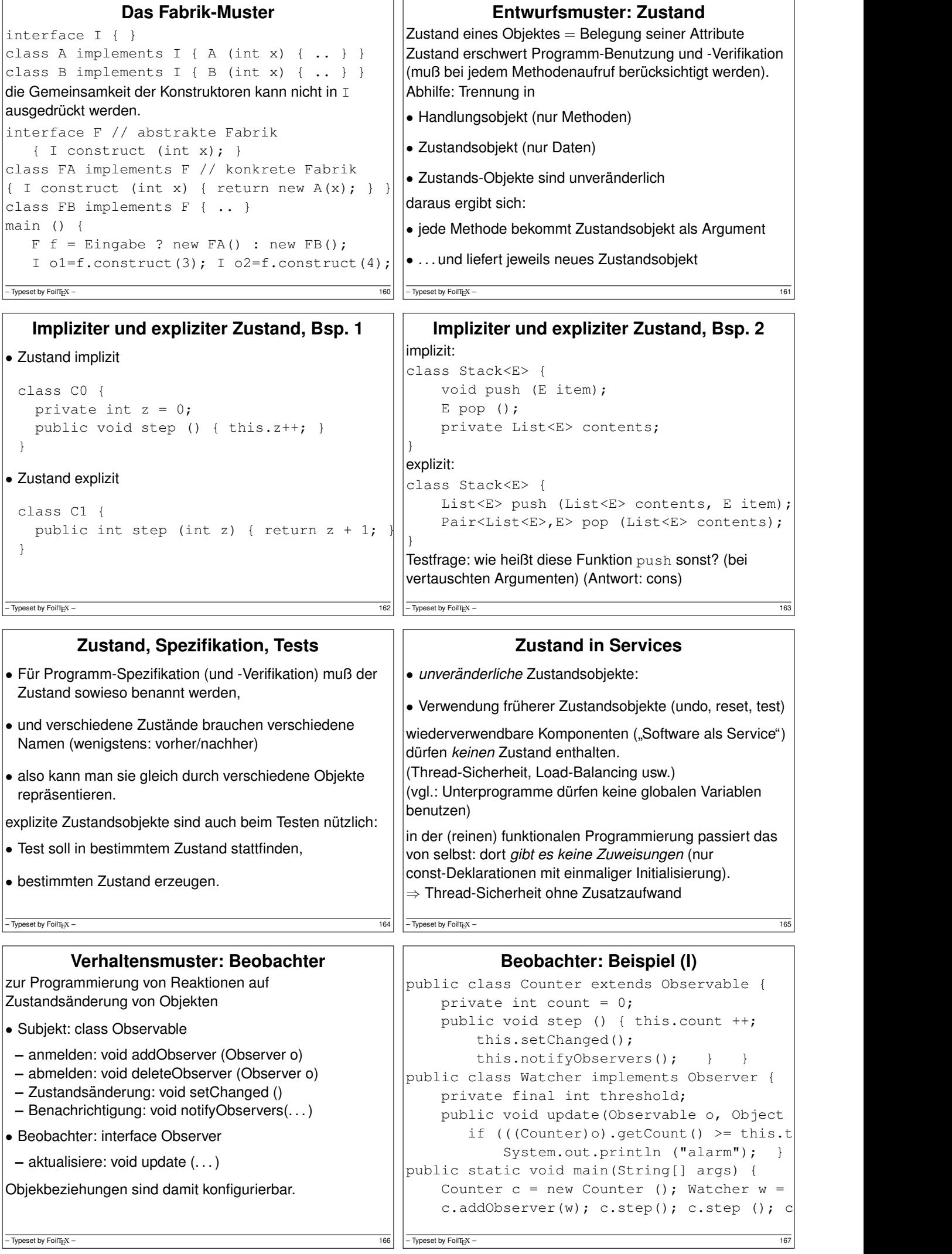

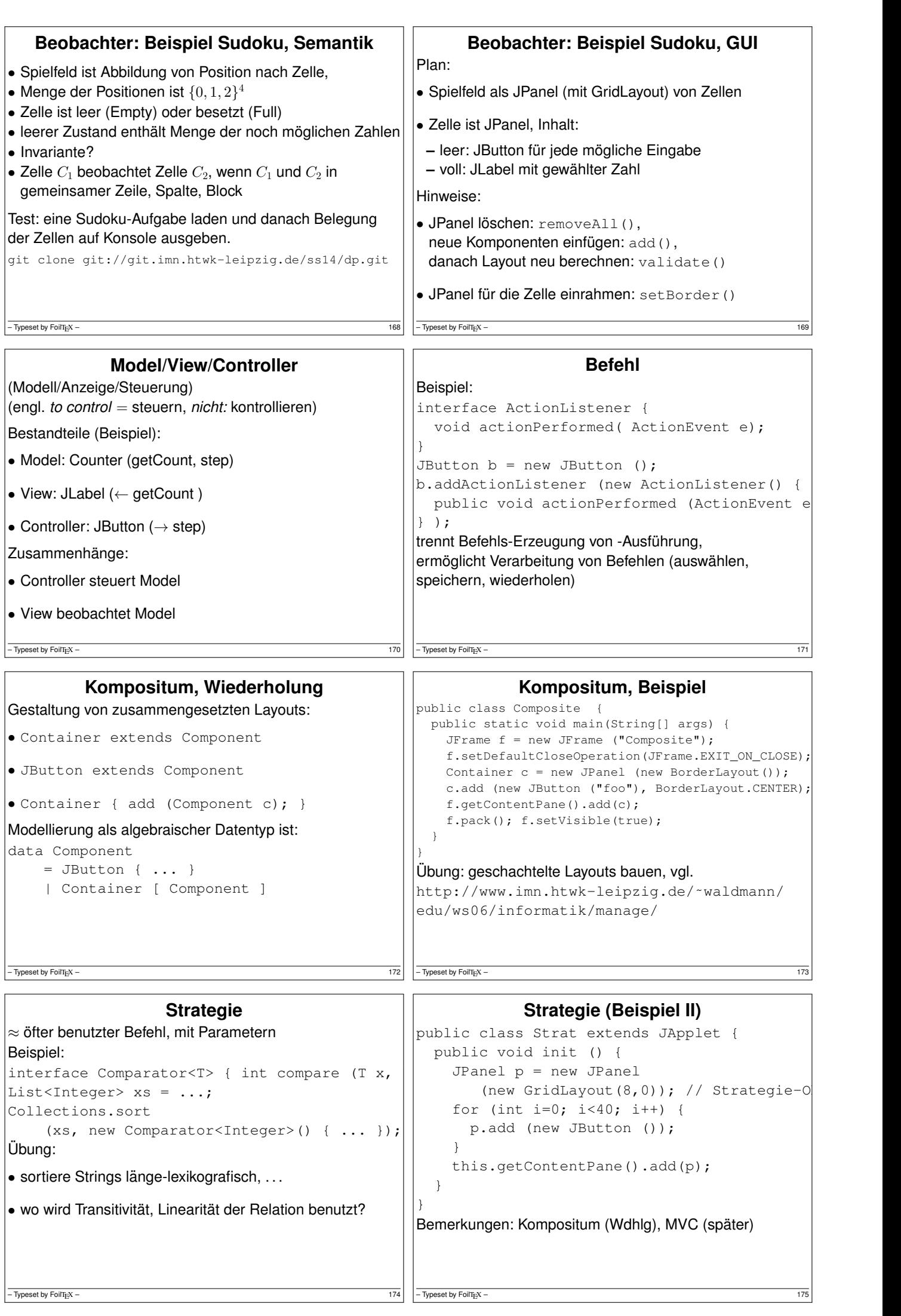

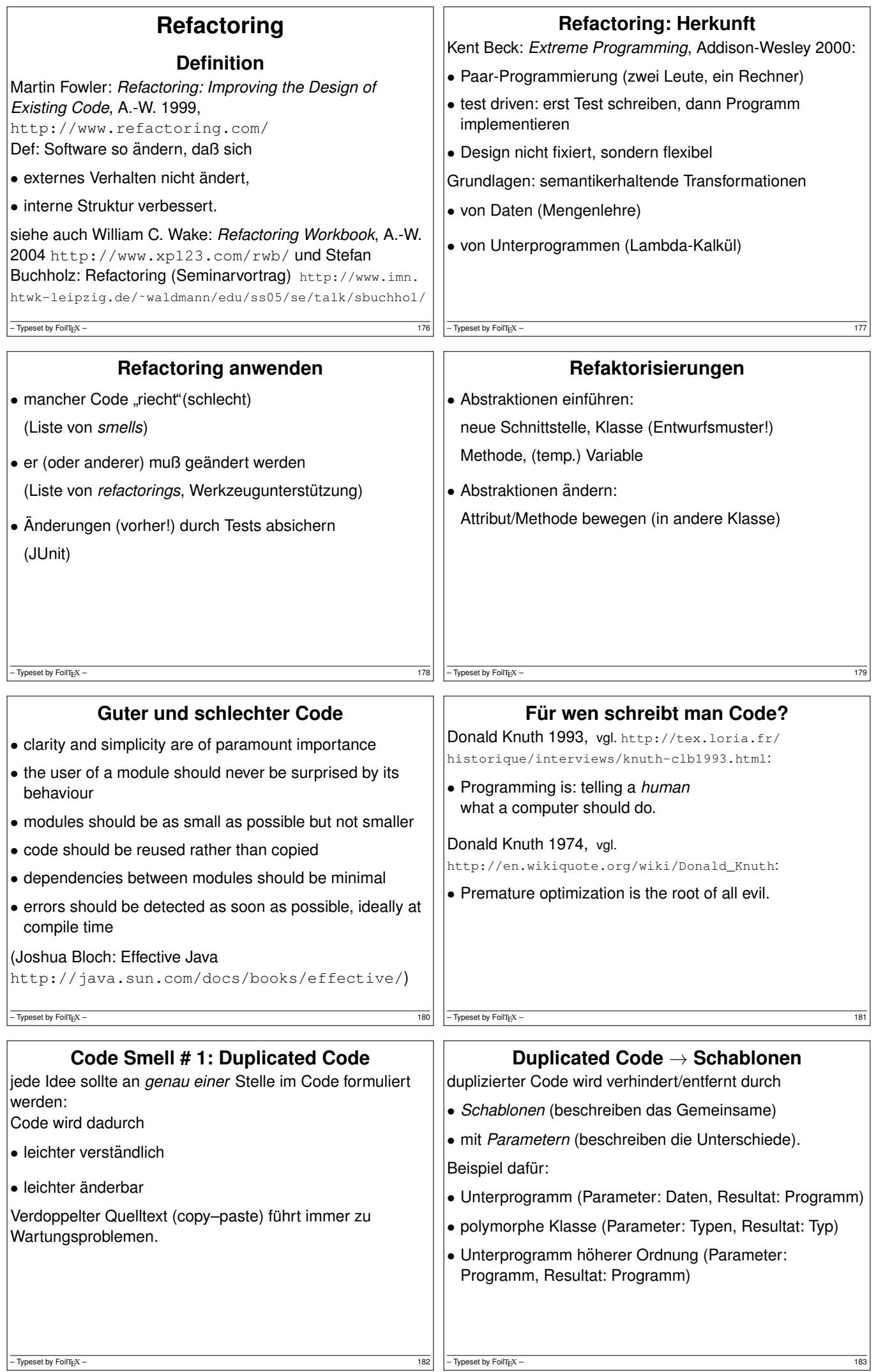

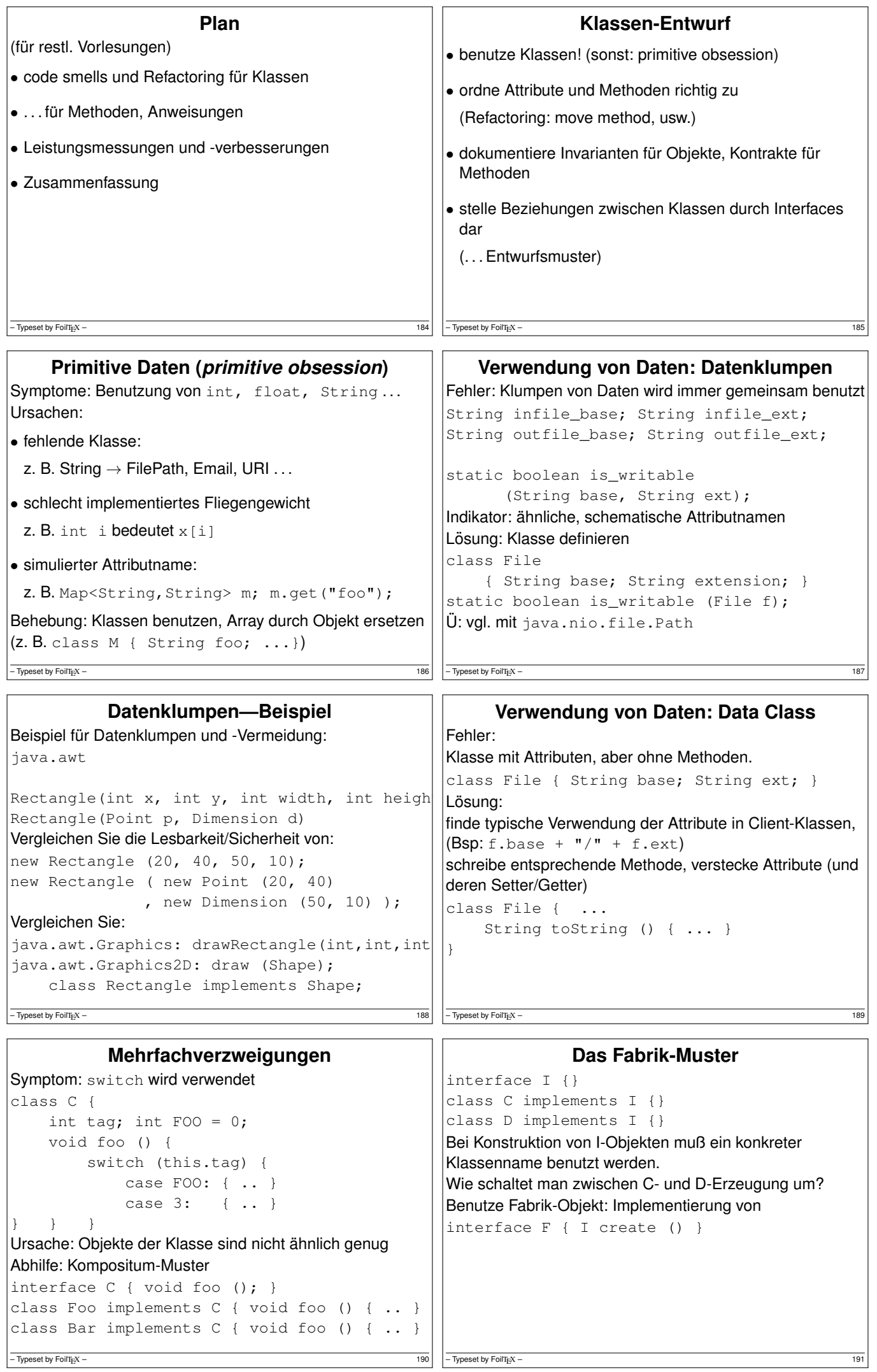

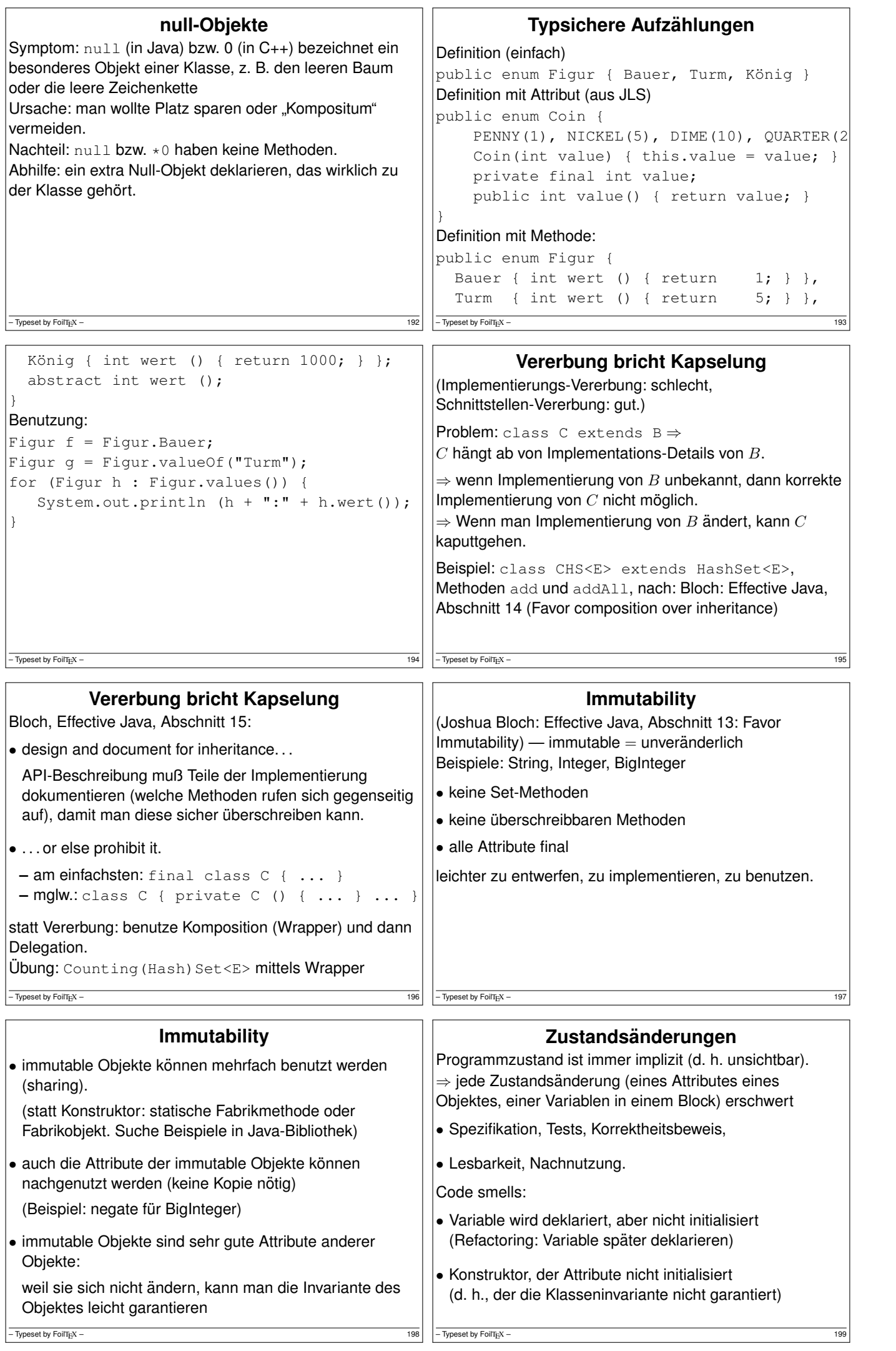

 $\overline{1}$ 

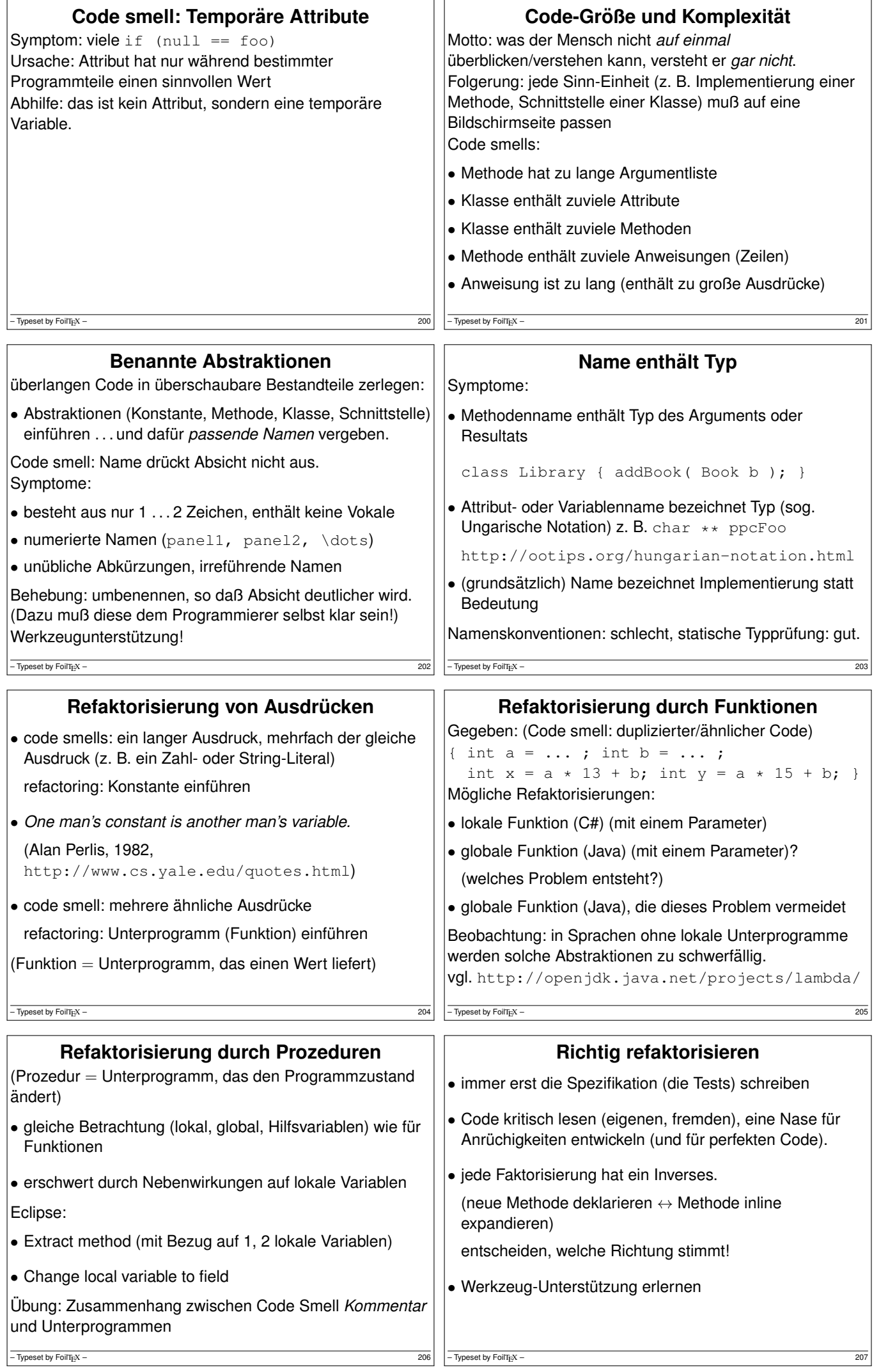

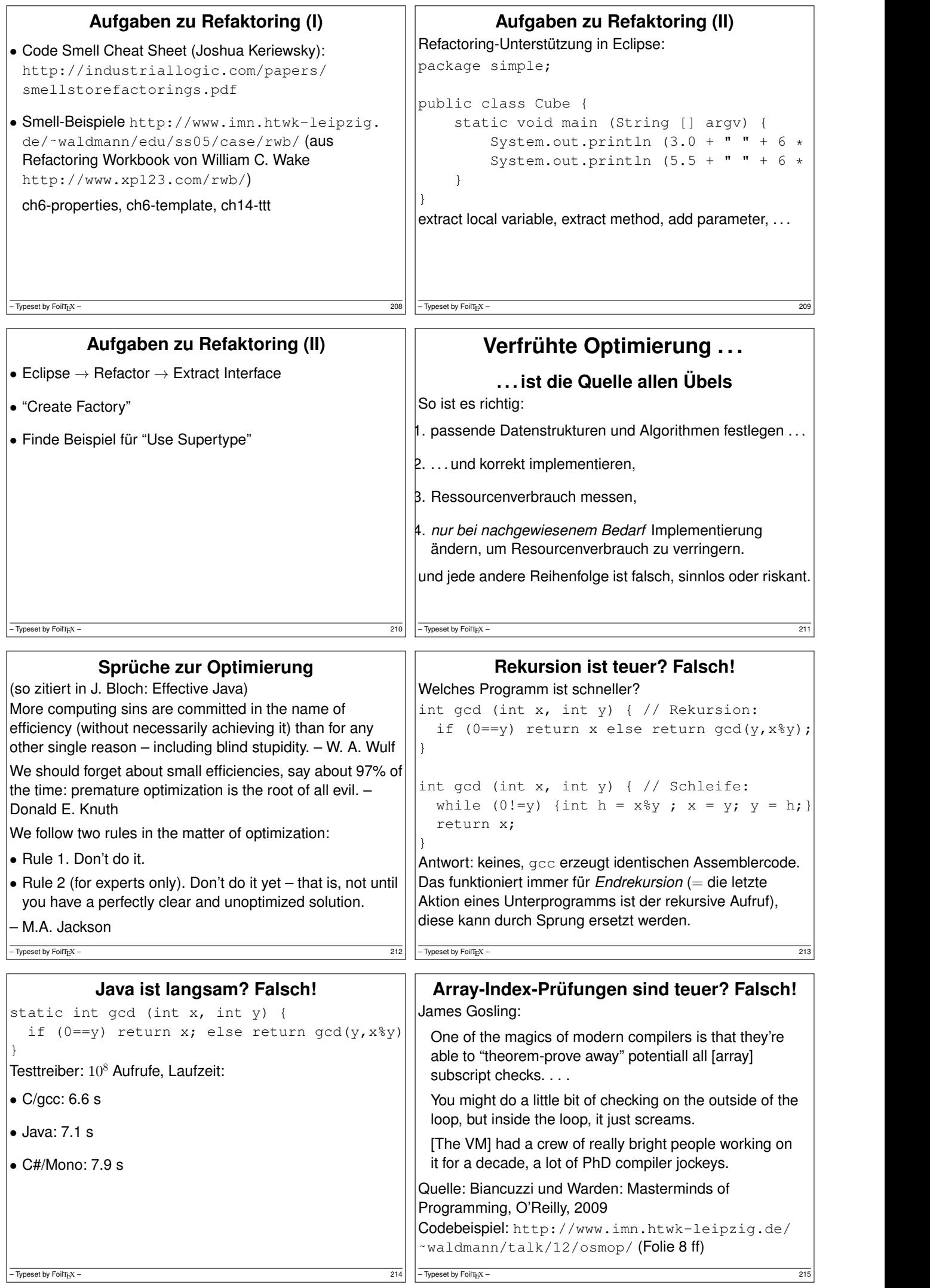

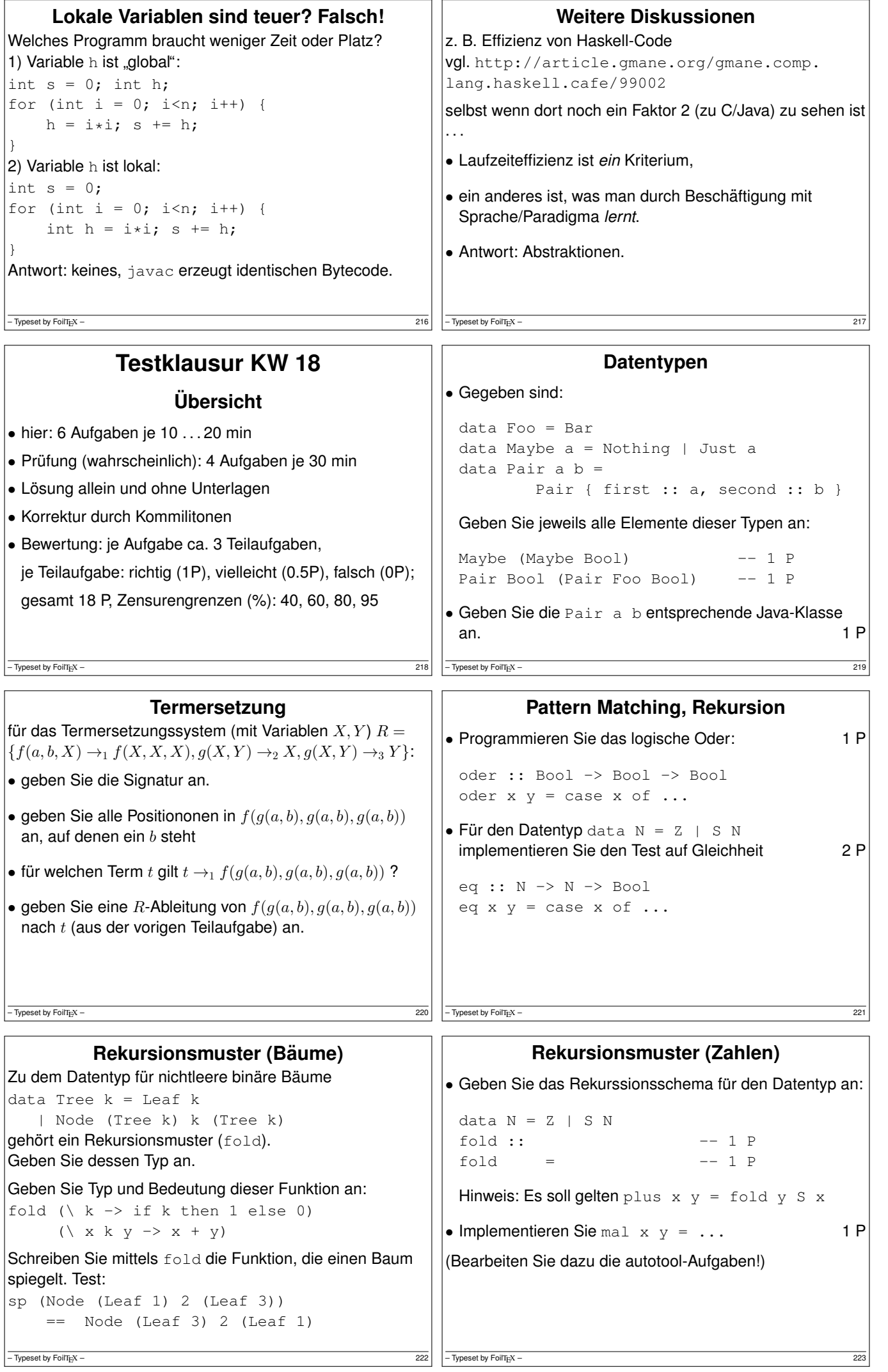